# **Documentations - Tâche #15432**

Scénario # 15430 (Terminé (Sprint)): Clarifier et améliorer le comportement des serveurs utilisant la variable "clam\_forcer\_daemon"

# **Documenter la variable "Forcer l'activation du démon clam sur le serveur"**

10/03/2016 15:26 - Joël Cuissinat

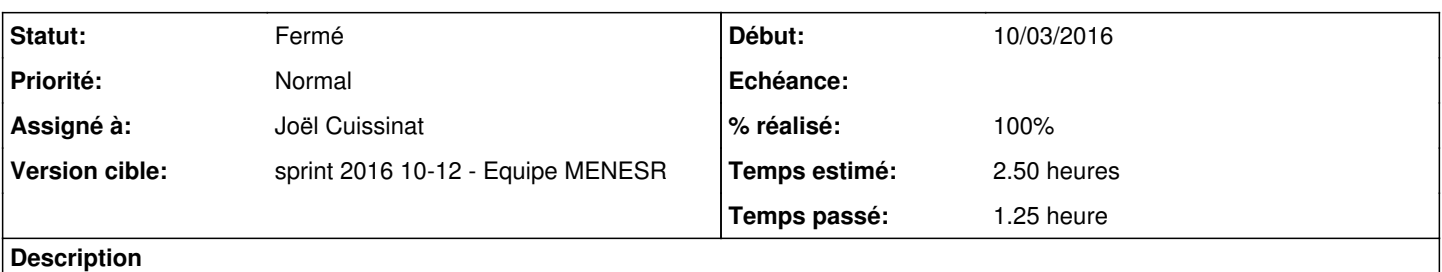

Variable 'clam\_forcer\_daemon' ("Forcer l'activation du démon clam sur le serveur") a été ajoutée dans l'onglet Clamav en mode expert à partir d'EOLE 2.5.2...

Essayer de faire un .unit à insérer dans toutes les documentations modules :

- [http://eole.ac-dijon.fr/documentations/2.5/partielles/beta/ModuleAmon/co/01\\_configuration-AmonExpert.html](http://eole.ac-dijon.fr/documentations/2.5/partielles/beta/ModuleAmon/co/01_configuration-AmonExpert.html)
- [http://eole.ac-dijon.fr/documentations/2.5/partielles/beta/ModuleHorus/co/01\\_configuration-HorusExpert.html](http://eole.ac-dijon.fr/documentations/2.5/partielles/beta/ModuleHorus/co/01_configuration-HorusExpert.html)
- [http://eole.ac-dijon.fr/documentations/2.5/partielles/beta/ModuleScribe/co/01\\_configuration-ScribeExpert.html](http://eole.ac-dijon.fr/documentations/2.5/partielles/beta/ModuleScribe/co/01_configuration-ScribeExpert.html)
- [http://eole.ac-dijon.fr/documentations/2.5/partielles/beta/ModuleSeshat/co/01\\_configuration-SeshatExpert.html](http://eole.ac-dijon.fr/documentations/2.5/partielles/beta/ModuleSeshat/co/01_configuration-SeshatExpert.html)

### **Demandes liées:**

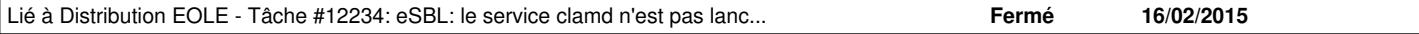

#### **Historique**

#### **#1 - 10/03/2016 15:27 - Joël Cuissinat**

*- Tâche parente mis à #15430*

#### **#2 - 11/03/2016 09:56 - Scrum Master**

*- Statut changé de Nouveau à En cours*

### **#3 - 11/03/2016 11:35 - Joël Cuissinat**

*- Assigné à mis à Joël Cuissinat*

## **#4 - 11/03/2016 12:22 - Joël Cuissinat**

- *% réalisé changé de 0 à 100*
- *Restant à faire (heures) changé de 2.5 à 0.5*

#### **#5 - 11/03/2016 12:24 - Joël Cuissinat**

- description de la variable dans la partie /2\_5/services/eole-antivirus/eole-antivirus-forcer\_clamd.unit
- inclusion de cette partie dans les onglets experts des 4 modules concernés
- vérification de la cohérence globale

## **#6 - 14/03/2016 09:36 - Scrum Master**

*- Statut changé de En cours à Résolu*

#### **#7 - 17/03/2016 09:37 - Scrum Master**

- *Statut changé de Résolu à Fermé*
- *Restant à faire (heures) changé de 0.5 à 0.0*